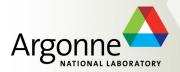

#### **ProMC** file format

S. Chekanov
HEP/ANL

March 29, 2016 Thomas Jefferson National Accelerator Facility

#### **ProMC file format**

- "Archive" data format to keep MC events:
  - Event records, NLO, original logfiles, PDG tables etc.
- 30% smaller files than existing formats after compression

Number of used bytes depends on values. Small values use small number of bytes

Google's Protocol buffers

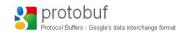

- Effective file size reduction for pile-up events
  - Particles with small momenta → less bytes used
- Installed on Mira (BlueGene/Q).
- Supports C++/Java/Python
- Separate events can be streamed over the Internet:
  - similar to avi frames (video streaming)

http://atlaswww.hep.anl.gov/asc/promc/

S.C., E.May, K. Strand, P. Van Gemmeren, Comp. Physics Comm. 185 (2014), 2629

8-bytes (int64)  $\rightarrow$  varint

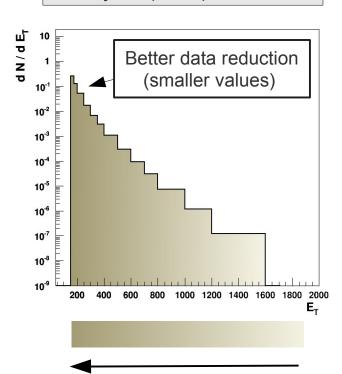

compression strength keeping precision of constant

#### **Benchmarks for EVGEN files**

#### File sizes for 10,000 tt events for pp at LHC

#### ProMC files:

- 12 times smaller than HEPMC
- 30% smaller than ROOT
   ~30% faster to process (C++/Java)

| File format              | File Size (MB) | C++ (sec)                           | CPython (sec) | Java (sec)               | Jython (sec)           |
|--------------------------|----------------|-------------------------------------|---------------|--------------------------|------------------------|
| ProMC₽                   | 307            | 15.8                                | 980           | 11.7 (12.1 +JVM startup) | 33.3 (35 +JVM startup) |
| ROOT₽                    | 423            | 20.4                                | 66.7 (PyROOT) | -                        | -                      |
| LHEF ₽                   | 2472           | 84.7                                | 30.4          | 9.0 (9.6 +JVM startup)   | -                      |
| НЕРМС ₫                  | 2740           | 175.1                               | -             | -                        | -                      |
| LHEF & (gzip)            | 712            | -                                   | -             | -                        | -                      |
| LHEF ⊕(bzip2)            | 552            | -                                   | -             | -                        | -                      |
| LHEF <del>( (lzma)</del> | 513            | -                                   | -             | -                        | -                      |
| HEPMC 🗗 (gzip)           | 1021           | ASCII text files (after compression |               | -                        | -                      |
| HEPMC ₽ (bzip2)          | 837            |                                     |               |                          | -                      |
| HEPMC 🗗 (Izma)           | 802            |                                     |               | -                        | -                      |

Table 1. Benchmark tests for reading files with 10,000 ttbar events stored in different file formats. For each test, the memory cache on Linux was cleared. In case of C++, the benchmark program reads complete event records using appropriate libraries. CPython code for ProMC file is implemented in pure CPython and does not use C++ binding (unlike PyROOT that uses C++ libraries). In case of LHEF files. JAVA and CPYTHON benchmarks only parse lines and tokenize the strings, without attempting to build an event record, therefore, such benchmarks may not be accurate while comparing with ProMC and ROOT.

https://atlaswww.hep.anl.gov/asc/wikidoc/doku.php?id=asc:promc:introduction

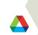

## Google's ProtocolBuffers

https://developers.google.com/protocol-buffers/

#### Protocol Buffers

Protocol buffers are a language-neutral, platform-neutral extensible mechanism for serializing structured data.

HOME

**GUIDES** 

REFERENCE

SUPPORT

Protocol buffers are a language-neutral, platform-neutral extensible mechanism for serializing structured data

```
message Person {
  required string name = 1;
  required int32 id = 2;
  optional string email = 3;
}
```

#### What are protocol buffers?

Protocol buffers are Google's languageneutral platform-neutral extensible

```
Person john = Person.newBuilder()
    .setId(1234)
    .setName("John Doe")
    .setEmail("jdoe@example.com")
    .build();
output = new FileOutputStream(args|
john.writeTo(output);
```

# Pick your favourite language

```
Person john;
fstream input(argv[1],
    ios::in | ios::binary);
john.ParseFromIstream(&input);
id = john.id();
name = john.name();
email = john.email();
```

#### How do I start?

Download and install the protocol
 buffer compiler

used at Google for storing / interchanging structured information.

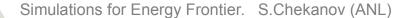

## Google's ProtocolBuffers

https://developers.google.com/protocol-buffers/

- ProMC is a method to organize and stream (write/read) ProtocolBuffers messages.
- Uses "zip" to combine entries ("lossless")
- One massage is one "event"
- Streaming is done using:
  - zipios library (not maintained) uses zip32 (~65k files)
  - libzip library (zip64)
    - no 65k limit, but heavy memory usage
- The choice "zip32 vs zip64" is done during file creation
  - Java always write zip64 entries!
- There is a "distiller" program "prom2promc" to convert zip32 to zip64

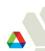

#### Why ProMC is self-describing format?

Unzip a ProMC file: unzip <file.promc>:

# Protocol-Buffers interface description language

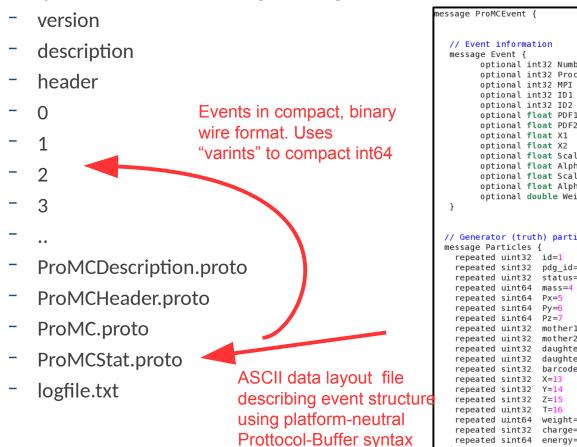

(Google)

```
optional int32 Number = 1;
                                        // Number
      optional int32 Process ID = 2;
                                        // ID unique signal process id
                                        // MPI number of multi parton inter
                                        // ID1 flavour code of first parton
                                        // ID2 flavour code of second parto
       optional float PDF1
                                        // PDF1 PDF (id1, x1, Q)
       optional float PDF2
                                        // PDF2 PDF (id2, x2, Q)
                                        // X1 fraction of beam momentum car
                                        // X2 fraction of beam momentum car
       optional float Scale_PDF = 10;
                                        // Scale PDF Q-scale used in evalua
                                        // AlphaOED OED coupling, see hep-p
       optional float Alpha QED = 11;
       optional float Scale
                                        // energy scale, see hep-ph/0109068
       optional float Alpha QCD = 13;
                                        // QCD coupling, see hep-ph/0109068
      optional double Weight = 14;
                                       // event weight
// Generator (truth) particles
                                  [packed=true]; // ID in the generator
                  pdg id=2
                                  [packed=true]; // unique integer ID speci
                                  [packed=true]; // integer specifying the
                  status=3
                                  [packed=true]; // mass
                                  [packed=true]; // pX
                                  [packed=true]: // pY
                                  [packed=true]; // pZ
                  mother1=8
                                  [packed=true]; // first mother
                  mother2=9
                                  [packed=true]; // second mother
                  daughter1=10
                                  [packed=true]; // first daughter
                  daughter2=11
                                  [packed=true]; // second daughter
                  barcode=12
                                  [packed=true]; // barcode if used
                                  [packed=true]; // vertex X position
                                  [packed=true]; // vertex Y position
                                  [packed=true]; // vertex Z position
                                  [packed=true]; // time
                                  [packed=true]; // particle weight
                  weight=17
                  charge=18
                                  [packed=true]; // Charge
 repeated sint64
                  energy=19
                                  [packed=true]; // Energy
```

If you know "ProMC.proto" template, you can generate analysis code (C++/Java/Python) for reading / writing binary entries inside ProMC

# Event structure. Examples

#### "HEPMC" truth record using for

```
option java_outer_classname = "ProMC"; Snowmass13
message ProMCEvent {
   // Event information
   message Event {
        optional int32 Number = 1;
                                         // Number
         optional int32 Process ID = 2; // ID unique signal process id
                                = 3; // MPI number of multi parton interactions
        optional int32 MPI
                                = 4; // ID1 flavour code of first parton
        optional int32 ID1
         optional int32 ID2
                                = 5; // ID2 flavour code of second parton
                                = 6; // PDF1 PDF (id1, x1, Q)
         optional float PDF1
         optional float PDF2
                                 = 7: // PDF2 PDF (id2, x2, 0)
         optional float X1
                                 = 8; // X1 fraction of beam momentum carried by first parton ("beam side")
                                 = 9; // X2 fraction of beam momentum carried by second parton ("target side"
         optional float X2
         optional float Scale PDF = 10; // Scale PDF Q-scale used in evaluation of PDF's (in GeV) |
         optional float Alpha_QED = 11; // AlphaQED QED coupling, see hep-ph/0109068
        optional float Scale
                              = 12; // Scale energy scale, see hep-ph/0109068
        optional float Alpha QCD = 13; // QCD coupling, see hep-ph/0109068
         optional double Weight = 14; // event weight
  // Generator (truth) particles
  message Particles {
                                   [packed=true]; // ID in the generator
    repeated uint32 id=1
                                   [packed=true]; // unique integer ID specifying the particle type
    repeated sint32 pdg id=2
                                   [packed=true]: // integer specifying the particle's status (i.e. decayed or r
    repeated uint32 status=3
    repeated uint64 mass=4
                                   [packed=true]; // mass
    repeated sint64 Px=5
                                   [packed=true]; // pX
    repeated sint64 Py=6
                                   [packed=true]; // pY
    repeated sint64 Pz=7
                                   [packed=true]: // pZ
    repeated uint32 mother1=8
                                   [packed=true]; // first mother
                                   [packed=true]; // second mother
    repeated uint32 mother2=9
    repeated uint32 daughter1=10
                                   [packed=true]; // first daughter
                                   [packed=true]; // second daughter
    repeated uint32 daughter2=11
    repeated sint32 barcode=12
                                   [packed=true]: // barcode if used
    repeated sint32 X=13
                                   [packed=true]; // vertex X position
    repeated sint32 Y=14
                                   [packed=true]; // vertex Y position
    repeated sint32 Z=15
                                   [packed=true]; // vertex Z position
    repeated uint32 T=16
                                   [packed=true]: // time
    repeated uint64 weight=17
                                   [packed=true]; // particle weight
    repeated sint32 charge=18
                                   [packed=true]; // Charge
    // even record for this event
    optional Event
                                               // information on event
    optional Particles
                          particles = 2;
                                               // information on generator-level particles
```

Example of reconstructed event record for Snowmass13 (Delphes3)

```
// GenJet
message GenJets {
                                       [packed=true]; // PT
     repeated uint64 PT=1
                                       [packed=true]; // Eta
     repeated sint64 Eta=2
     repeated sint64
                      Phi=3
                                       [packed=true]; // Phi
     repeated uint64
                                       [packed=true]; // Mass
     repeated sint32
                      Btag=5
                                       [packed=true]; // BTag
     repeated sint32
                      Tau Tag=6
                                       [packed=true]; // TauTag
     repeated sint32
                      Charge=7
                                       [packed=true]; // Charge
                      DeltaEta=8
                                       [packed=true]; // Delta Eta
     repeated uint32
     repeated uint32 DeltaPhi=9
                                       [packed=true]; // Delta Phi
                                        [packed=true]; // Ehad/Eem
     repeated sint32
// Electrons
message Electrons {
     repeated uint64 PT=1
                                       [packed=true]; // PT
                                       [packed=true]; // Eta
     repeated sint64 Eta=2
                                       [packed=true]; // Phi
     repeated sint64 Phi=3
     repeated sint32 Charge=4
                                       [packed=true]; // Charge
// Reconstructed Muons
message Muons {
                                       [packed=true]; // PT
     repeated uint64 PT=1
                                       [packed=true]; // Eta
     repeated sint64 Eta=2
     repeated sint64 Phi=3
                                       [packed=true]; // Phi
     repeated sint32 Charge=4
                                       [packed=true]; // Charge
// Charged Tracks
message Tracks {
     repeated uint64 PT=1
                                       [packed=true]; // PT
     repeated sint64
                                       [packed=true]; // Eta
     repeated sint64 Phi=3
                                       [packed=true]; // Phi
                                       [packed=true]; // Charge
     repeated sint32
                      Charge=4
                                       [packed=true]; // vertex X position
     repeated sint32
     repeated sint32
                                       [packed=true]; // vertex Y position
     repeated sint32 Z=7
                                       [packed=true]; // vertex Z position
     repeated sint32 XOuter=8
                                       [packed=true]; // XOuter
                                       [packed=true]; // YOuter
     repeated sint32 YOuter=9
     repeated sint32 ZOuter=10
                                       [packed=true]; // ZOuter
     repeated sint32 EtaOuter=11
                                       [packed=true]; // EtaOuter
     repeated sint32 PhiOuter=12
                                       [packed=true]; // PhiOuter
```

Data structures can be very complicated..

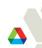

# Converters (in C++ and Java)

| ProMC Commands                                                               | Description                        |
|------------------------------------------------------------------------------|------------------------------------|
| hepmc2promc <hepmc input=""> <promc output=""> "description"</promc></hepmc> | converts HepMC file to ProMC file  |
| promc2hepmc <promc input=""> <hepmc output=""></hepmc></promc>               | converts ProMC file to HEPMC file  |
| stdhep2promc <stdhep input=""> <promc output=""></promc></stdhep>            | converts StdHEP file to ProMC file |
| promc2root <promc input=""> <promc output=""></promc></promc>                | converts ProMC file to ROOT        |
| promc2stdhep <promc input=""> <stdhep output=""></stdhep></promc>            | converts ProMC file to STDHEP      |
| promc2lcio <promc input=""> <lcio output=""></lcio></promc>                  | converts ProMC file to LCIO        |
| lhe2promc <lhe input=""> <promc output=""></promc></lhe>                     | converts LHEF file to ProMC        |

# Using varints to compact data:

Many tools: merge split etc..

| Energy   | Representation | How many bytes in encoding |  |
|----------|----------------|----------------------------|--|
| 0.01 MeV | 1              | 1 bytes                    |  |
| 0.1 MeV  | 10             | 1 bytes                    |  |
| 1 MeV    | 100            | 2 bytes                    |  |
| 1 GeV    | 100 000        | 4 bytes                    |  |
| 1 TeV    | 100 000 000    | 8 bytes                    |  |
| 20 TeV   | 2000 000 000   | 8 bytes                    |  |

Monte Carlo event record have many integers (PID, ID, mother1, mother2, daughter1,2, status code, etc)

They are all small integers → can be represented by 1-2 bytes of varints

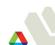

# Example of reading a ProMC file

(Check \$PROMC variable first!)

- See: https://atlaswww.hep.anl.gov/asc/wikidoc/doku.php?id=asc:promc:examples
  - wget http://atlaswww.hep.anl.gov/asc/promc/download/Pythia8.promc
  - promc proto Pythia8.promc # extracts data layouts into the directory "proto"
  - promc\_code # creates C++ analysis code
  - make # compiles C++ code reader.cc
  - ./reader Pythia8.promc # runs the C++ analysis code
  - unzip -p Pythia8.promc logfile.txt # extracts Monte Carlo log file

"promc\_code" also creates analysis codes in C++, Java, Python (in directories /src /java /python directories)

"promc\_code" rebuilds C++ header files (or Java classes) using input ProtocolBuffers template files

If "template" files are not appended to the file, data cannot be recovered.

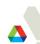

# Creating a ProMC file

- Look at the example: \$PROMC/examples/random
- Make a directory "proto" and define templates for your data
- promc\_code # creates header files/source codes (in "src")
- make; ./writer # write your data

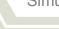

## **Summary**

- ProMC files are well tested since 2013:
  - up to 4 GB per file
  - up to 200k events/entries (ZIP64 version)
  - 1.5 billion events stored in HepSim (http://atlaswww.hep.anl.gov/hepsim/)
     since Snowmass 2013
- To be solved:
  - Two types of ProMC are currently in use: based ZIP (max 65k entries) and ZIP64 types
    - ZIP allows fast streaming of records (**zipios** library), but max number of events is 65k
    - ZIP64 uses libzip, but it accumulates data before streaming
    - How to unify these 2 approaches?
- We need to fix zipios library for zip64! Geant4 uses this library too!

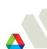